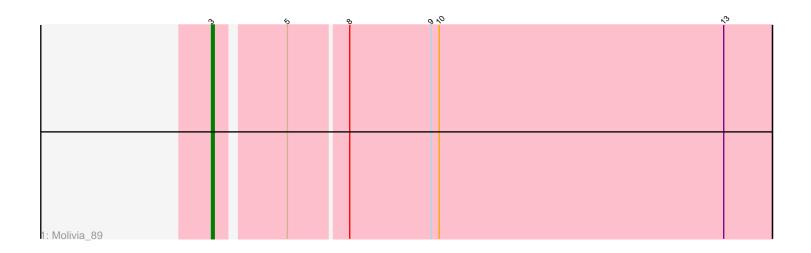

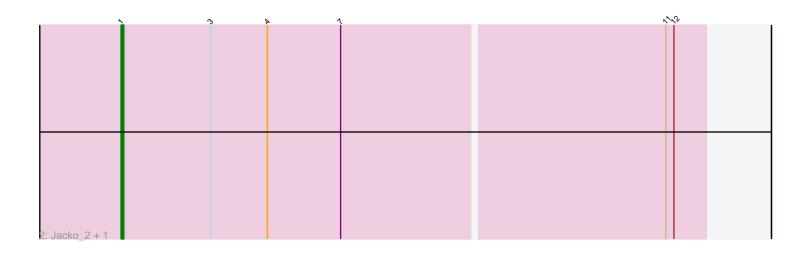

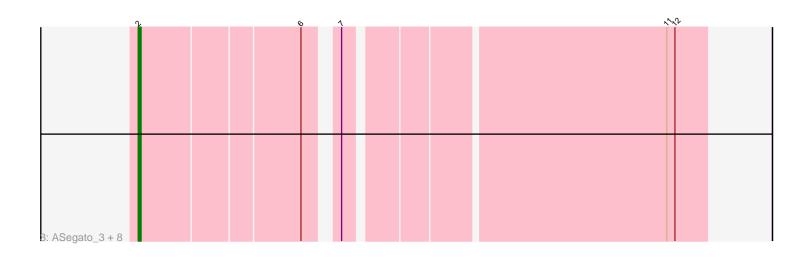

Note: Tracks are now grouped by subcluster and scaled. Switching in subcluster is indicated by changes in track color. Track scale is now set by default to display the region 30 bp upstream of start 1 to 30 bp downstream of the last possible start. If this default region is judged to be packed too tightly with annotated starts, the track will be further scaled to only show that region of the ORF with annotated starts. This action will be indicated by adding "Zoomed" to the title. For starts, yellow indicates the location of called starts comprised solely of Glimmer/GeneMark auto-annotations, green indicates the location of called starts with at least 1 manual gene annotation.

# Pham 168672 Report

This analysis was run 07/09/24 on database version 566.

WARNING: Pham size does not match number of genes in report. Either unphamerated genes have been added (by you) or starterator has removed genes due to invalid start codon.

Pham number 168672 has 12 members, 2 are drafts.

Phages represented in each track:

- Track 1 : Molivia\_89
- Track 2 : Jacko\_2, Jacko\_111

• Track 3 : ASegato\_3, DustyDino\_3, ASegato\_117, Yuma\_3, Necrophoxinus\_119, StevieWelch\_3, StevieWelch\_121, DustyDino\_121, Necrophoxinus\_3

## Summary of Final Annotations (See graph section above for start numbers):

The start number called the most often in the published annotations is 2, it was called in 7 of the 10 non-draft genes in the pham.

Genes that call this "Most Annotated" start: • ASegato\_117, ASegato\_3, DustyDino\_121, DustyDino\_3, Necrophoxinus\_119, Necrophoxinus\_3, StevieWelch\_121, StevieWelch\_3, Yuma\_3,

Genes that have the "Most Annotated" start but do not call it:

Genes that do not have the "Most Annotated" start: • Jacko\_111, Jacko\_2, Molivia\_89,

## Summary by start number:

Start 1:

- Found in 2 of 12 (16.7%) of genes in pham
- Manual Annotations of this start: 2 of 10
- Called 100.0% of time when present
- Phage (with cluster) where this start called: Jacko\_111 (ED1), Jacko\_2 (ED1),

Start 2:

• Found in 9 of 12 (75.0%) of genes in pham

- Manual Annotations of this start: 7 of 10
- Called 100.0% of time when present

• Phage (with cluster) where this start called: ASegato\_117 (ED2), ASegato\_3 (ED2), DustyDino\_121 (ED2), DustyDino\_3 (ED2), Necrophoxinus\_119 (ED2), Necrophoxinus\_3 (ED2), StevieWelch\_121 (ED2), StevieWelch\_3 (ED2), Yuma\_3 (ED2),

Start 3:

- Found in 3 of 12 (25.0%) of genes in pham
- Manual Annotations of this start: 1 of 10
- Called 33.3% of time when present
- Phage (with cluster) where this start called: Molivia\_89 (AQ),

### Summary by clusters:

There are 3 clusters represented in this pham: ED2, AQ, ED1,

Info for manual annotations of cluster AQ: •Start number 3 was manually annotated 1 time for cluster AQ.

Info for manual annotations of cluster ED1: •Start number 1 was manually annotated 2 times for cluster ED1.

Info for manual annotations of cluster ED2: •Start number 2 was manually annotated 7 times for cluster ED2.

### Gene Information:

Gene: ASegato\_3 Start: 811, Stop: 620, Start Num: 2 Candidate Starts for ASegato\_3: (Start: 2 @811 has 7 MA's), (6, 754), (7, 745), (11, 634), (12, 631),

Gene: ASegato\_117 Start: 60260, Stop: 60069, Start Num: 2 Candidate Starts for ASegato\_117: (Start: 2 @60260 has 7 MA's), (6, 60203), (7, 60194), (11, 60083), (12, 60080),

Gene: DustyDino\_3 Start: 814, Stop: 623, Start Num: 2 Candidate Starts for DustyDino\_3: (Start: 2 @814 has 7 MA's), (6, 757), (7, 748), (11, 637), (12, 634),

Gene: DustyDino\_121 Start: 60904, Stop: 60713, Start Num: 2 Candidate Starts for DustyDino\_121: (Start: 2 @60904 has 7 MA's), (6, 60847), (7, 60838), (11, 60727), (12, 60724),

Gene: Jacko\_2 Start: 778, Stop: 566, Start Num: 1 Candidate Starts for Jacko\_2: (Start: 1 @778 has 2 MA's), (Start: 3 @745 has 1 MA's), (4, 724), (7, 697), (11, 580), (12, 577),

Gene: Jacko\_111 Start: 59171, Stop: 58959, Start Num: 1 Candidate Starts for Jacko\_111: (Start: 1 @59171 has 2 MA's), (Start: 3 @59138 has 1 MA's), (4, 59117), (7, 59090), (11, 58973), (12, 58970),

Gene: Molivia\_89 Start: 52760, Stop: 52960, Start Num: 3 Candidate Starts for Molivia\_89: (Start: 3 @52760 has 1 MA's), (5, 52784), (8, 52805), (9, 52835), (10, 52838), (13, 52943),

Gene: Necrophoxinus\_119 Start: 60960, Stop: 60769, Start Num: 2 Candidate Starts for Necrophoxinus\_119: (Start: 2 @60960 has 7 MA's), (6, 60903), (7, 60894), (11, 60783), (12, 60780),

Gene: Necrophoxinus\_3 Start: 717, Stop: 526, Start Num: 2 Candidate Starts for Necrophoxinus\_3: (Start: 2 @717 has 7 MA's), (6, 660), (7, 651), (11, 540), (12, 537),

Gene: StevieWelch\_3 Start: 709, Stop: 518, Start Num: 2 Candidate Starts for StevieWelch\_3: (Start: 2 @709 has 7 MA's), (6, 652), (7, 643), (11, 532), (12, 529),

Gene: StevieWelch\_121 Start: 60955, Stop: 60764, Start Num: 2 Candidate Starts for StevieWelch\_121: (Start: 2 @60955 has 7 MA's), (6, 60898), (7, 60889), (11, 60778), (12, 60775),

Gene: Yuma\_3 Start: 720, Stop: 529, Start Num: 2 Candidate Starts for Yuma\_3: (Start: 2 @720 has 7 MA's), (6, 663), (7, 654), (11, 543), (12, 540),